# **Муниципальное бюджетное общеобразовательное учреждение средняя общеобразовательная школа № 31 г. Белгорода**

**ANH 31237** 

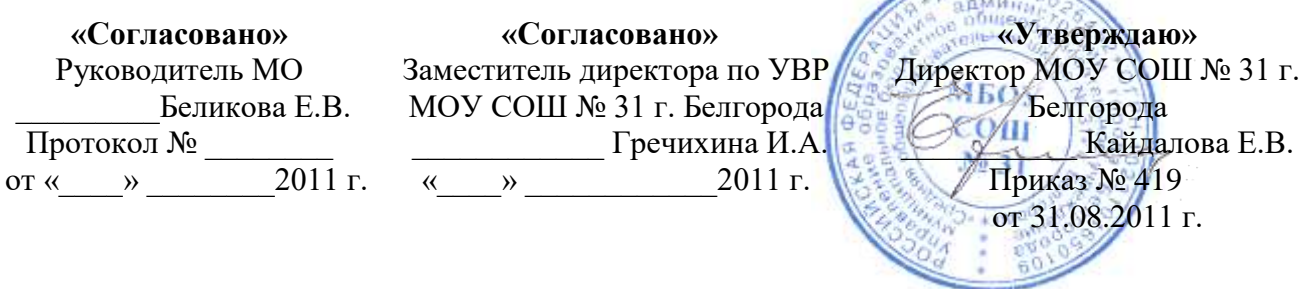

# **ПРОГРАММА ПРОИЗВОДСТВЕННОЙ ПРАКТИКИ**

## **по специальности**

**«Оператор электронно-вычислительных машин (ЭВМ)»**

учащихся 10 – х классов

профессия «Оператор электронно-вычислительных машин» (код по ОК 023-95 020101 3) квалификация: оператор электронно-вычислительных машин

#### **Пояснительная записка**

Производственная практика является составной частью учебно-воспитательного процесса (УВП), она проводится после первого года обучения (после 10-го класса), на рабочих местах в МОУ СОШ №31 г. Белгорода на основе заявлений родителей (законных представителей). Во время производственной практики учащиеся самостоятельно выполняют работы, характерные для соответствующей профессии и уровня квалификации.

Производственная практика по профессии «Оператор электронно-вычислительных машин» проводится после первого года обучения в количестве 120 часов.

Календарно-тематическое планирование составляется на основании материала, изученного за курс 10-го класса.

Руководство производственной практикой класса осуществляет преподаватель, назначенный приказом директора МОУ СОШ №31 г. Белгорода, который несет ответственность за выполнение программы практики.

С учащимися обязательно проводится инструктаж по технике безопасности, электробезопасности и пожарной безопасности непосредственно на рабочем месте практиканта.

Продолжительность рабочего дня учащегося во время производственной практики определяется согласно трудовому законодательству из расчета 24 часов в неделю согласно статье 92 ТК РФ.

Во время прохождения производственной практики преподаватель ведет дневник учета выполненных работ. Руководитель практики должен оценивать ежедневную работу учащегося и выставлять соответствующую оценку. По окончании практики учащемуся выдается производственная характеристика, где дается оценка уровня профессиональных качеств учащегося.

Учащийся выполняет выпускную практическую квалификационную работу по индивидуальной теме, полученной перед выходом на практику и сдаѐт тест.

# **ЦЕЛИ И ЗАДАЧИ ПРОИЗВОДСТВЕННОЙ ПРАКТИКИ**

**Целью** производственной практики является подготовка учащихся к самостоятельной высокопроизводительной работе по осваиваемой профессии «Оператор электронновычислительных машин», а также совершенствование знаний и практических умений, полученных учащимися в процессе производственного обучения, освоения производственных навыков и умений, новых компьютерных технологий.

**Задачи** производственной практики:

- адаптация учащихся в конкретных производственных условиях и к режиму работы;
- воспитание у учащихся сознательной трудовой и технологической дисциплины, ответственного отношения к труду, бережного отношения к оборудованию;
- закрепление и совершенствование профессиональных знаний и умений по профессии при соблюдении правил безопасности труда;
- накопление опыта самостоятельной работы по профессии;
- изучение документации;
- освоение новых компьютерных технологий;
- формирование умений согласовывать свой труд в коллективе;
- совершенствование навыков самоконтроля и взаимоконтроля;
- формирование основных профессионально-значимых качеств личности рабочего;
- соблюдение норм и правил безопасности труда, электробезопасности и безопасности пожарной.

**Программное обеспечение курса:** Для проведения практических занятий предусматривается использование компьютеров типа IBM PC с программным обеспечением фирмы Microsoft (операционные системы MS-DOS, Windows; комплекс прикладных программ MS-Office), и СПО.

**Количество учебных часов** – 120 часа, 24 часа в неделю

## **Контрольных работ** – 6 часов.

# **Формы организации учебного процесса:**

- индивидуальные;
- групповые;
- индивидуально-групповые;
- фронтальные;
- практикумы.

# **Формы контроля ЗУН (ов);**

- наблюление:
- беседа;
- фронтальный опрос;
- опрос в парах;
- практикум.

# **Виды организации учебного процесса**

Мультимедиа лекции

Практические занятия по выполнению практических работ

Контроль качества знаний

Самостоятельная работа

Создание творческого портфолио

## **Требования к уровню подготовки учащихся**

#### **В результате производственной практики ученик должен знать/понимать:**

- программный принцип работы компьютера;
- назначение и функции используемых информационных и коммуникационных технологий.

#### **уметь:**

- выполнять базовые операции над объектами ОС.
- оперировать информационными объектами, используя графический интерфейс: открывать, именовать, сохранять объекты, архивировать и разархивировать информацию, пользоваться меню и окнами, справочной системой; предпринимать меры антивирусной безопасности;
- оценивать числовые параметры информационных объектов и процессов: объем памяти, необходимый для хранения информации; скорость передачи информации;
- создавать информационные объекты, в том числе:
	- o структурировать текст, используя нумерацию страниц, списки, ссылки, оглавления; проводить проверку правописания; использовать в тексте таблица, изображения;
	- o создавать и использовать различные формы представления информации: формулы, графики, диаграммы, таблицы, переходить от представления данных к другому;
	- o создавать рисунки, чертежи, графические представления реального объекта; осуществлять простейшую обработку цифровых изображений;
	- o создавать записи в базе данных;
	- o создавать презентации на основе шаблонов;
- искать информацию с применением правил поиска в базах данных, компьютерных сетях при выполнении заданий и проектов по различным учебным дисциплинам;
- пользоваться персональным компьютером и его периферийным оборудованием; следовать требованиям техники безопасности, гигиены, эргономики и ресурсосбережения при работе со средствами информационных и коммуникационных технологий;

 **использовать приобретенные знания и умения в практической деятельности и повседневной жизни** для:

- создания простейших моделей объектов и процессов в виде изображений и чертежей, динамических (электронных) таблиц, программ ( в том числе в форме блок-схем);
- проведения компьютерных экспериментов с использованием готовых моделей объектов и процессов;
- создания информационных объектов, в том числе для оформления результатов учебной работы;
- организации индивидуального информационного пространства, создания личных коллекций информационных объектов;
- передачи информации по телекоммуникационным каналам в учебной и личной переписке, использования информационных ресурсов общества с соблюдением соответствующих правовых и этических норм.

# **Учебно-тематический план производственной практики**

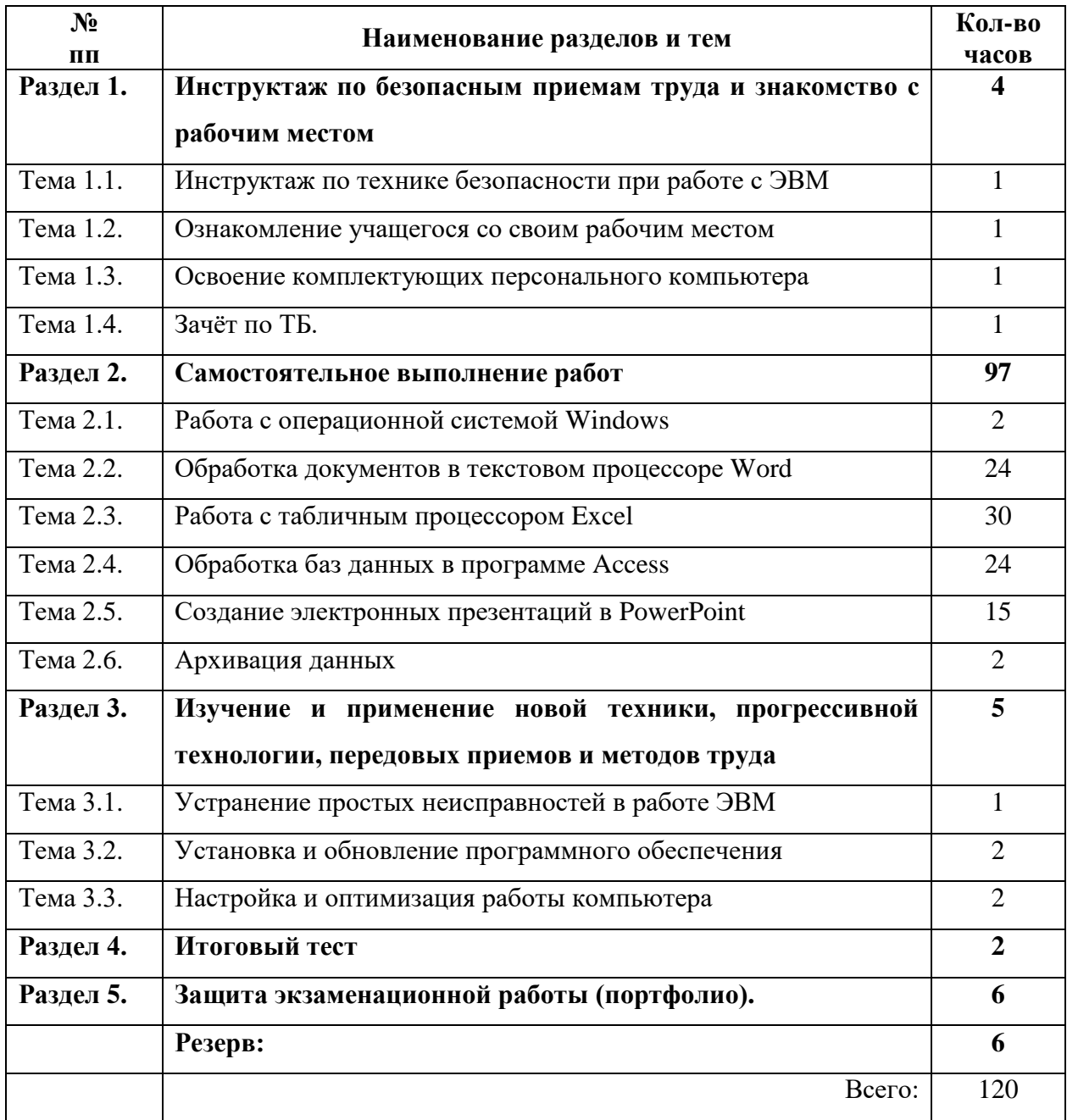

# **Календарно-тематическое планирование производственной практики профессиональной подготовки учащихся по специальности «Оператор ЭВМ»**

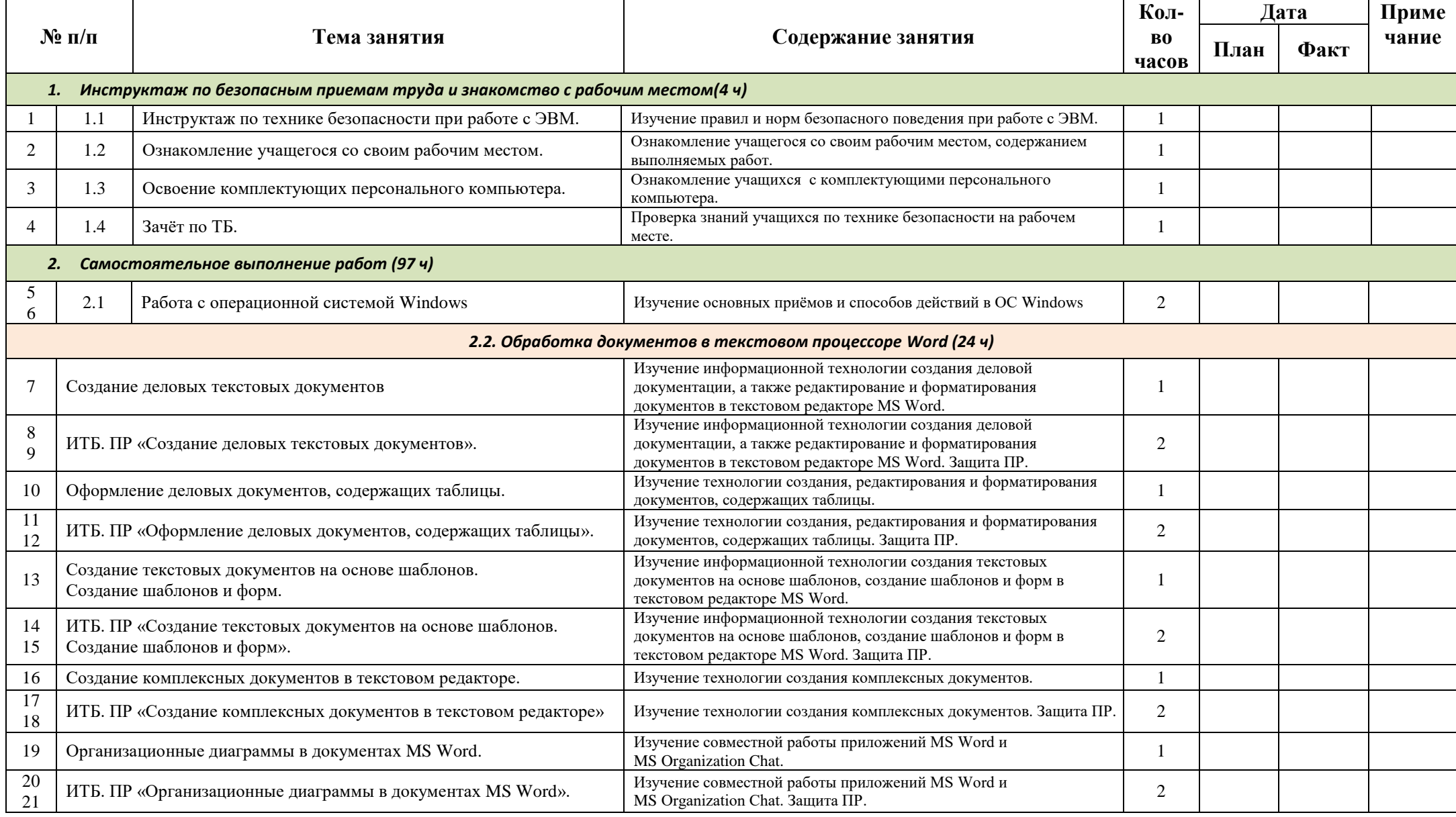

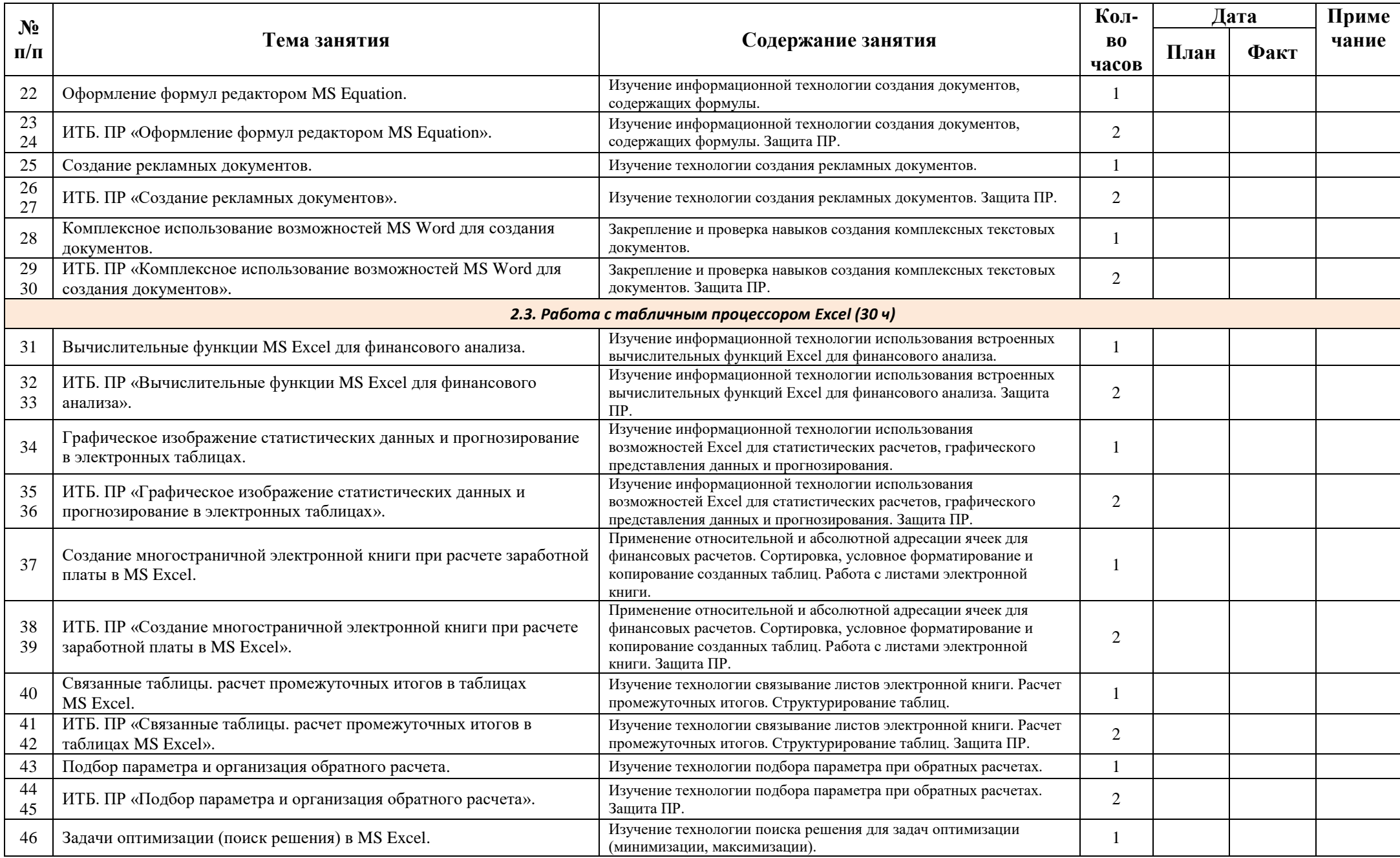

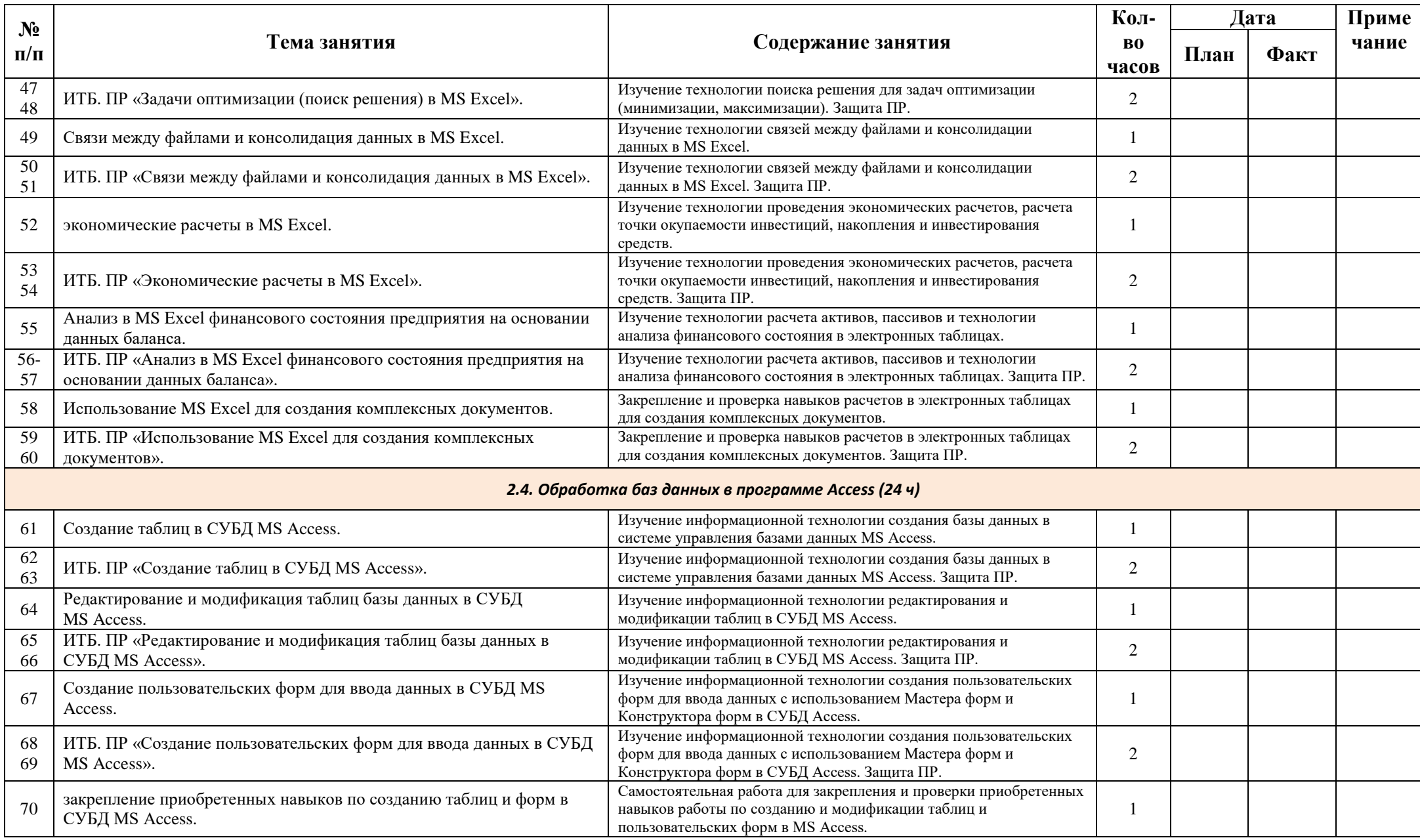

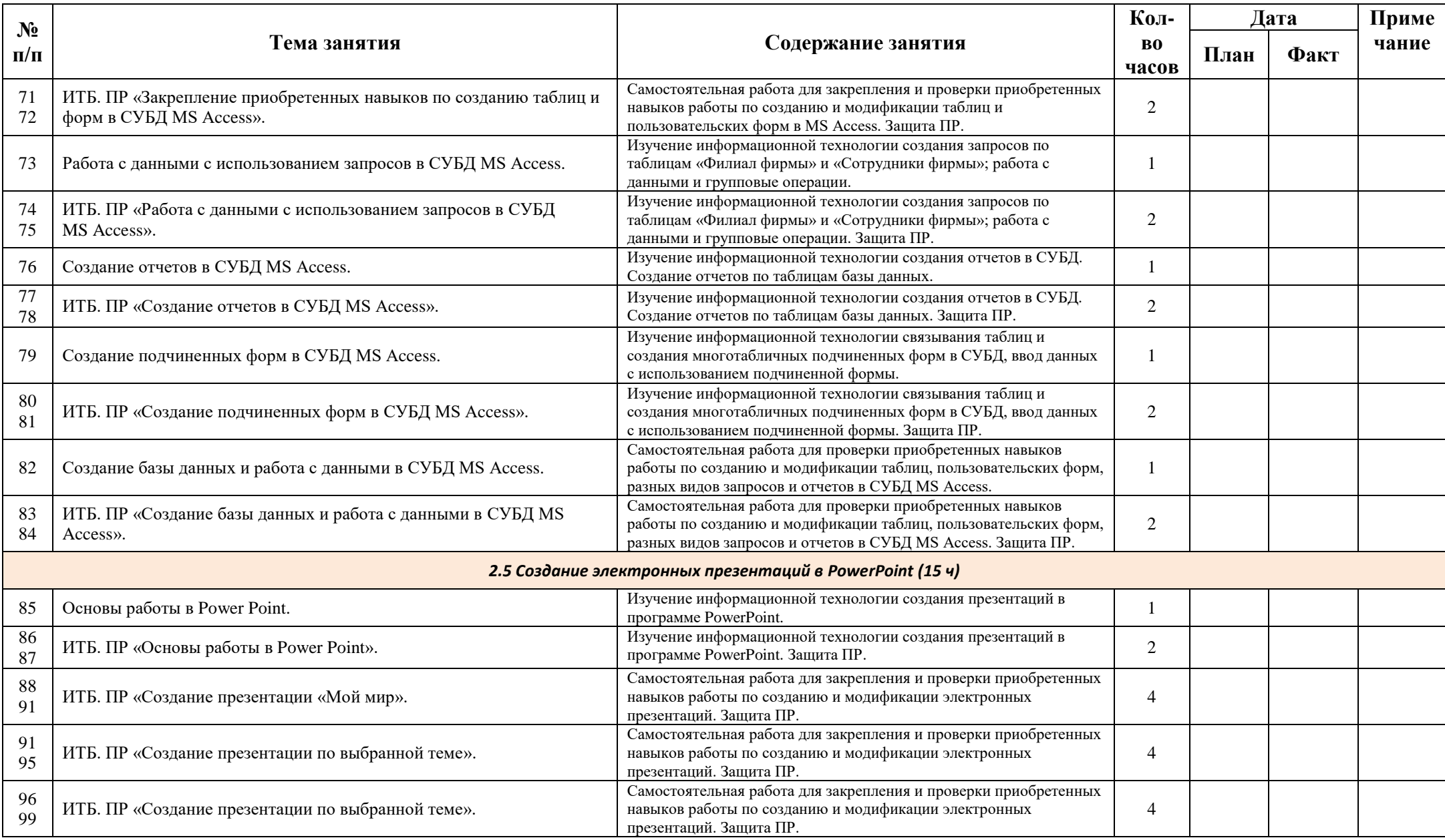

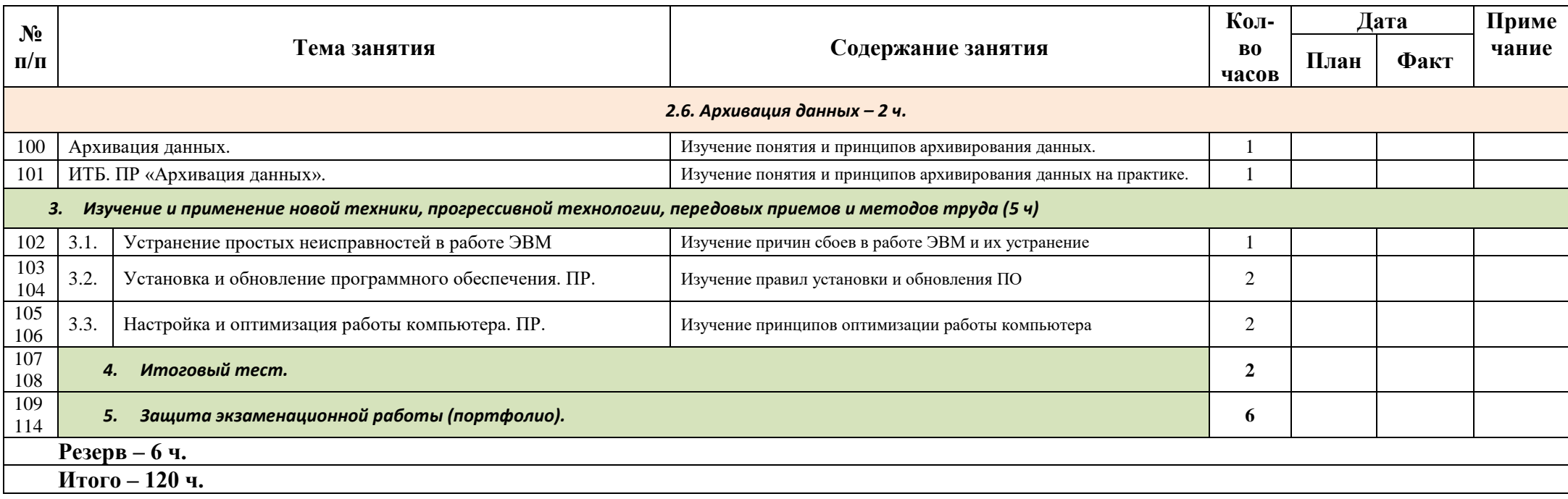

# **Программа практики (виды и содержание работ) Виды выполняемых работ**

1. Прием смены. Подготовка рабочего места к работе, осмотр оборудования. Проверка наличия и исправности оборудования, защитных приспособлений, противопожарного инвентаря. Ведение записей в дневнике.

2. Выполнение производственных работ на рабочих местах. Соблюдение технологических параметров, требований, норм, регламентов. Соблюдение норм по обеспечению безопасности при выполнении работ. Постоянный и периодический (осмотр) контроль за работой оборудования.

3. Изучение и применение новой компьютерной техники, прогрессивных информационных технологий, передовых приемов, способов (методов) труда, которые появились в отрасли и на предприятии непосредственно в период производственной практики учащихся.

4. Уход за оборудованием.

5. Самостоятельная разработка и осуществление мероприятий по наиболее эффективному использованию рабочего времени, предупреждению брака, экономному расходованию материала.

6. Подготовка рабочего места к сдаче. Остановка оборудования. Сдача выполненной работы. Выполнение обязательных работ по культурному содержанию рабочего места.

7. Сдача смены. Заполнение дневника.

## **Формы и средства контроля**

Наличие компьютерного класса позволяет дифференцировать и индивидуализировать контроль знаний. Формы контроля результатов обучения можно разделить на два типа: "машинный" и "безмашинный".

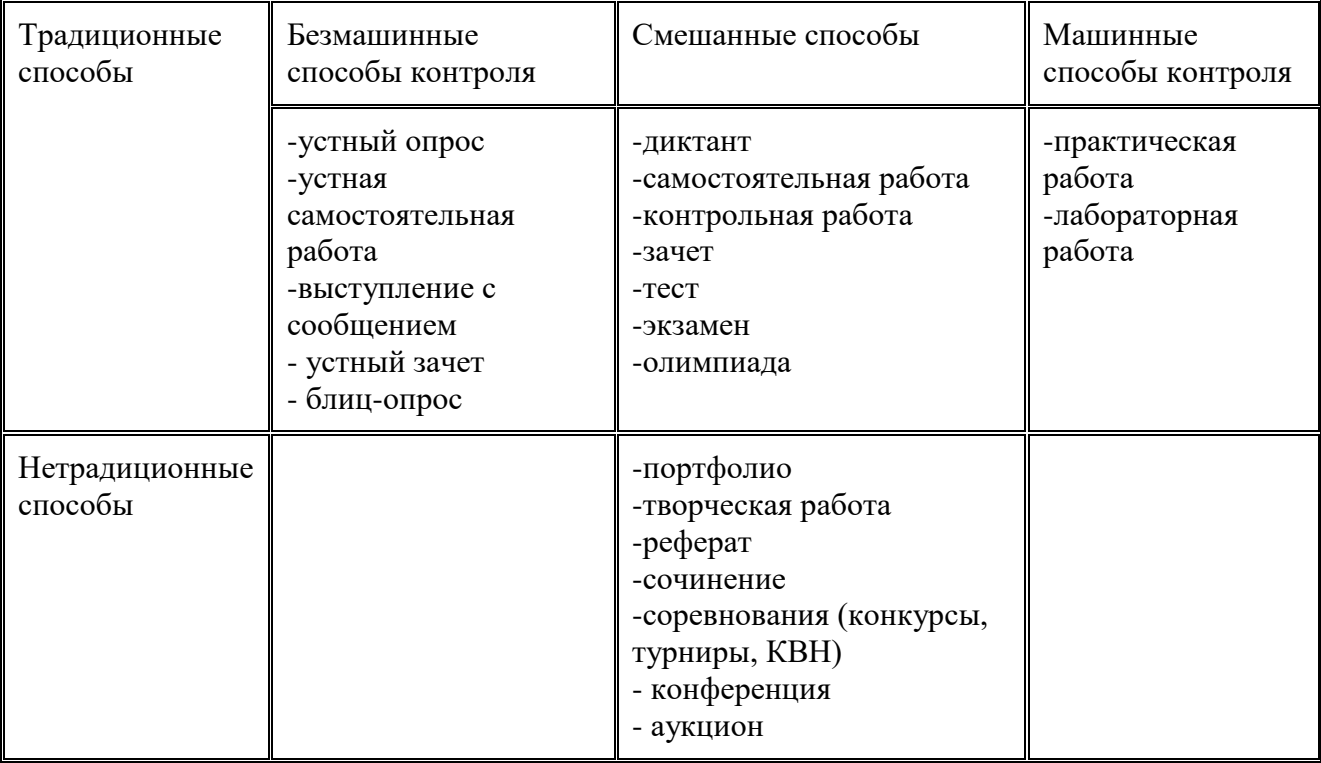

В качестве итогового контроля может служить проект, отражающий как теоретические знания учащихся, так и уровень прикладных навыков работы с различными программными продуктами.

# **Перечень учебно-методического и программного обеспечения по профессиональному обучению**

## **Литература**

- 1. 1700 заданий no Microsoft Excel / Д. М. Златопольский. СПб.: БХВ-Петербург, 2003.
- 2. Базы данных. Проектирование и создание: Учебно-методический комплекс. / С. М. Диго - М: Изд. центр ЕАОИ. 2008.
- 3. Информатика. Задачник-практикум в 2 т. / Под ред. И.Г. Семакина, Е.К. Хеннера. М.: БИНОМ. Лаборатория знаний, 2004.
- 4. Информатика и информационные технологии. Учебник для 10-11 классов / Н.Д. Угринович. – М.:Бином. Лаборатория знаний, 2004.
- 5. Информатика и компьютерные технологии: Основные термины: Толков. слов.: Более 1000 базовых понятий и терминов. - 3-е изд., испр. и доп. / А. Я. Фридланд, Л. С. Ханамирова, И. А. Фридланд. - М.: ООО "Издательство Астрель", 2003.
- 6. Информатика. Теория и практика: Учеб. пособие / В. А. Острейковский, И. В. Полякова. - М.: Издательство Оникс, 2008.
- 7. Информатика: Практикум по технологии работы на компьютере / Под ред. Н. В. Макаровой. - 3-е изд., перераб. - М.: Финансы и статистика, 2005.
- 8. Информатика: школьный справочник / авт.-сост. Т. В. Борисенко. Минск: Аверсэв, 2006.
- 9. Информационные технологии. / И. К. Корнеев, Г. Н. Ксандопуло, В. А. Машурцев. ТК Велби, Проспект, 2007.
- 10. Курс компьютерной технологии с основами информатики. Учебное пособие для старших классов. / О. Ефимова, В. Мороз, Н. Угринович – М.:ABF, ООО «Фирма «Издательство АСТ», 1999.
- 11. Операционная система и текстовый редактор (Тематический контроль по информатике) / О. А. Житкова, Е. К. Кудрявцева – М.: Интеллект-Центр, 1999.
- 12. Основы информационной безопасности. Учебно-практическое пособие. / Ю. М. Сычев М.: Изд. центр ЕАОИ, 2007.
- 13. Практикум но информатике: Учеб. пособие для студ. высш. учеб. заведений / А. В. Могилев. Н. И. Пак. Е. К. Хеннер; Под ред. Е. К. Хеннера. - 2-е изд.. стер. - М.: Издательский центр "Академия". 2005.
- 14. Современные операционные системы. 3-е изд. / Э. Таненбаум- СПб.: Питер, 2010.

## **Оборудование, приборы, программные средства**

- Компьютер,
- Проектор,
- Принтер,
- Сканер,
- Устройства вывода звуковой информации,
- Устройства для ручного ввода текстовой информации и манипулирования экранными объектами (клавиатура, мышь и др.),
- Операционная система Windows XP,
- Текстовый редактор,
- Программа для работы с презентациями,
- Антивирусная программа,
- Программа-архиватор,
- Клавиатурный тренажер,
- Простая система управления базами данных.